# **Audacious - Bug #346**

# **SDL error: Failed to open audio stream: XAudio2: XAudio2Create() failed at open..**

September 19, 2013 22:13 - Benj Marchand

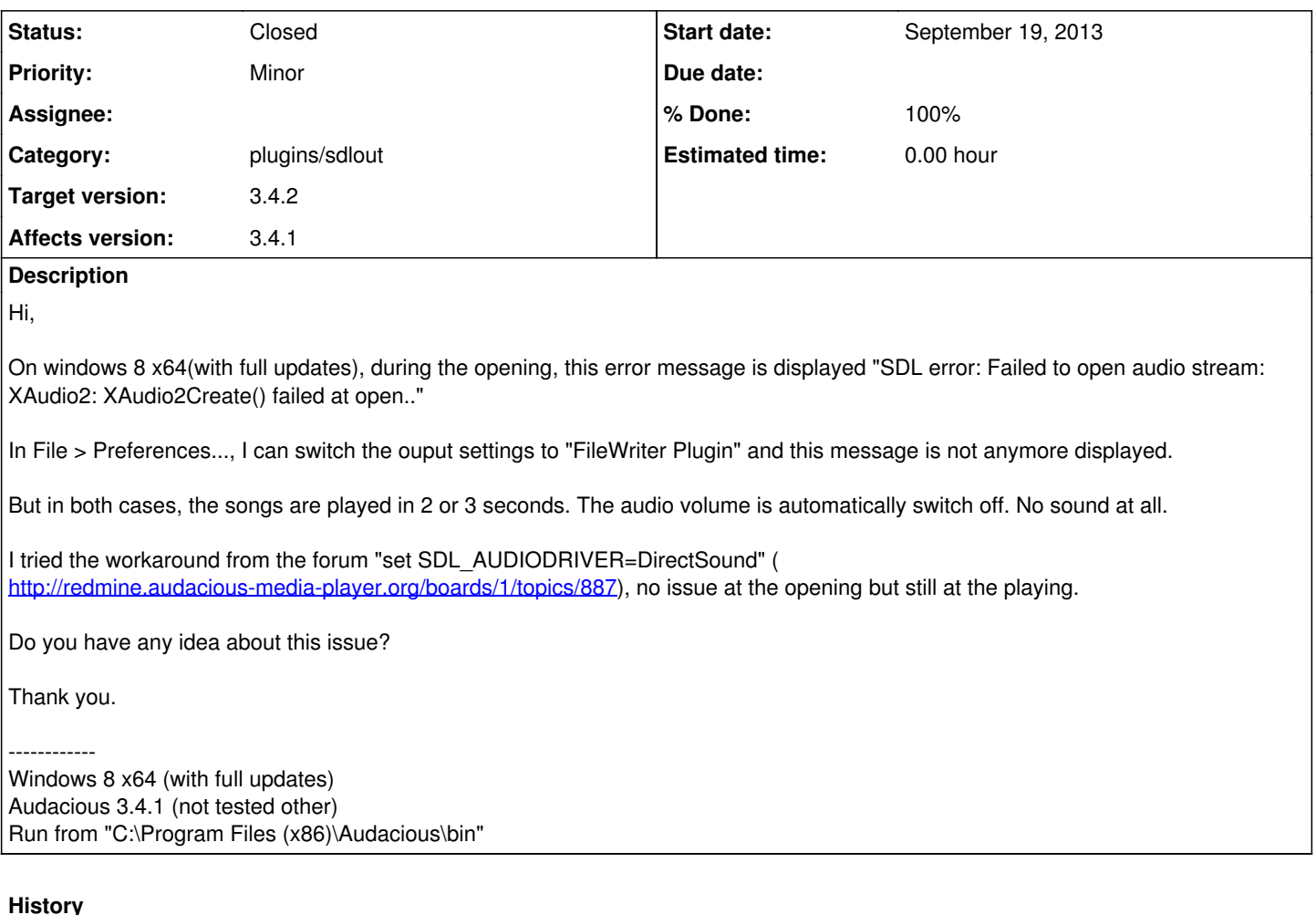

#### **#1 - September 19, 2013 23:21 - John Lindgren**

*- Category changed from audtool to plugins/sdlout*

I have no idea why this happens, and I can't reproduce it, but it seems that XAudio2 (or SDL's usage of it) is unreliable. So for the next Windows build I will probably rebuild SDL to use only DirectSound.

<http://distfiles.audacious-media-player.org/audacious-3.4-win32.zip>uses an older version of SDL. See if it works for you.

## **#2 - September 20, 2013 06:40 - Waikiki Tejada**

I'm having the same problems (namely, the SDL error when I try to play any audio file). My specs are the same as Benj's

- Windows 8 x64
- Audacious 3.4.1

The [workaround posted at the forum](http://redmine.audacious-media-player.org/boards/1/topics/887) works for me (I set the "SDL\_AUDIODRIVER" environment variable to "DirectSound" in PowerShell, then run Audacious from within PowerShell).

John Lindgren wrote:

<http://distfiles.audacious-media-player.org/audacious-3.4-win32.zip>uses an older version of SDL. See if it works for you.

This version works fine.

### **#3 - September 20, 2013 12:19 - Benj Marchand**

Thank you for your prompt answers.

Version 3.4 works fine for me.

If you need debug/verbose log, don't hesitate to drop me instructions if that can help for the next release.

Thanks again.

## **#4 - September 27, 2013 03:08 - John Lindgren**

*- File SDL2.dll added*

Please see whether 3.4.1 works with this alternate version of bin/SDL2.dll.

### **#5 - September 28, 2013 16:15 - Carlo Bramini**

Please see whether 3.4.1 works with this alternate version of bin/SDL2.dll.

This SDL2.DLL works fine, at least on my PC at home.

#### **#6 - September 30, 2013 23:28 - Benj Marchand**

Hi John,

As for Carlo, your new file fixes this issue (the "SDL\_AUDIODRIVER" variable is NOT set).

Thank you a lot!

#### **#7 - October 06, 2013 08:30 - Waikiki Tejada**

The alternate version of SDL2.dll works on my side too.

#### **#8 - October 29, 2013 15:28 - Ted Kritzler**

I was having the stream open issue as well, after having the program work fine for a couple of weeks after install. Replacing SDL2.dll fixed the issue.

## **#9 - November 01, 2013 15:34 - John Lindgren**

*- Status changed from New to Closed*

*- Target version set to 3.4.2*

*- % Done changed from 0 to 100*

**Files**

SDL2.dll 854 KBSeptember 27, 2013 John Lindgren